# **Z RASTERGRID**

# **Going explicit with your GPU workloads using Vulkan®**

#### Dániel Rákos Máté Ferenc Nagy-Egri

#### **Who are we?**

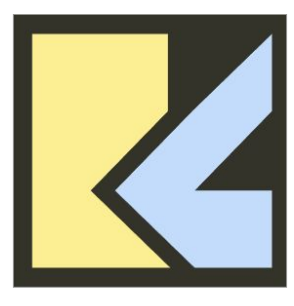

**RASTERGRID** 

- SWE consulting and development since 2020
	- Everything from applications to drivers
	- Specialized in middleware and technology enablers
	- Supporters and contributors of open standards
	- Some of our projects:
		- **Vulkan® SC<sup>™</sup> ecosystem**
		- **Vulkan® Video** specs and tooling

#### **Dániel Rákos** - Founder & CEO

- graphics and hardware enthusiast
- co-, co-, … co-creator of **Vulkan®**

#### **Máté Ferenc Nagy-Egri** - Senior SWE

- HPC and scientific compute expert
- Hungarian GPU community builder

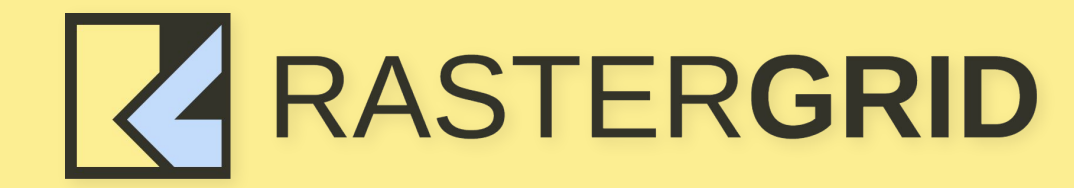

# **Why are we talking about a graphics API here?**

#### **It's GPU Day after all, right?**

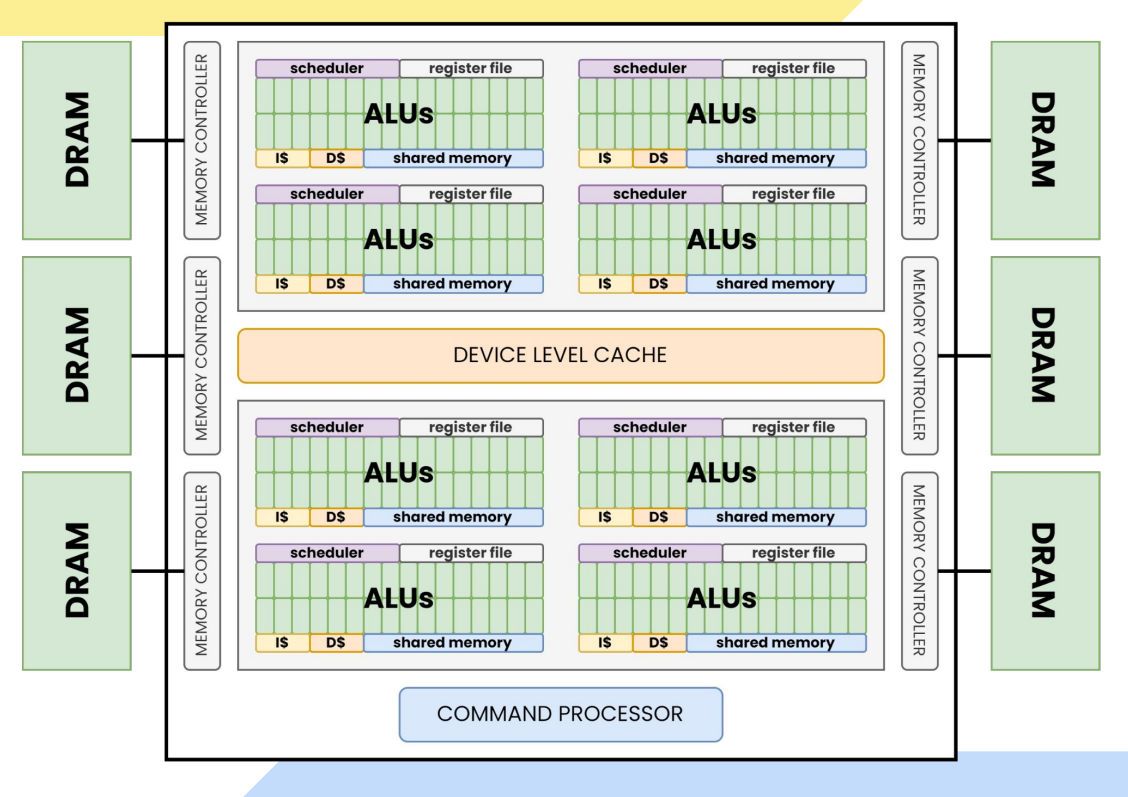

### **It's GPU Day after all, right?**

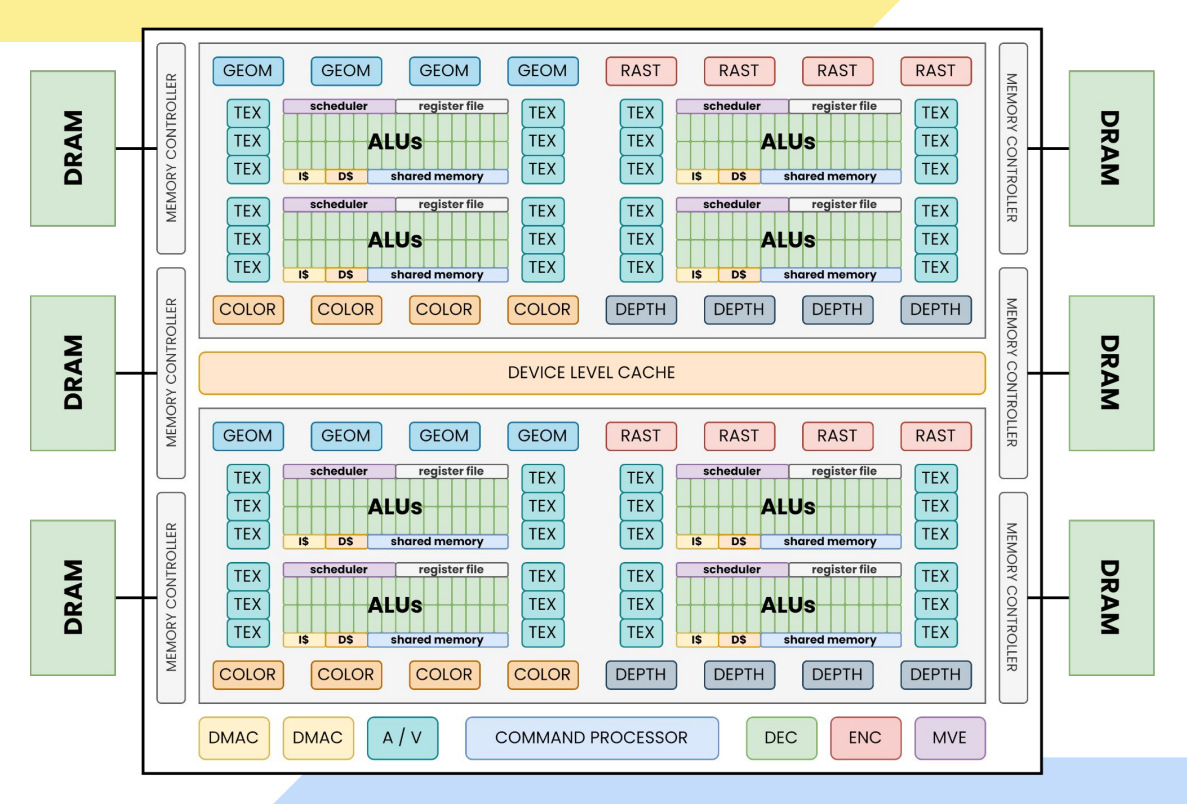

## **It's GPU Day after all, right?**

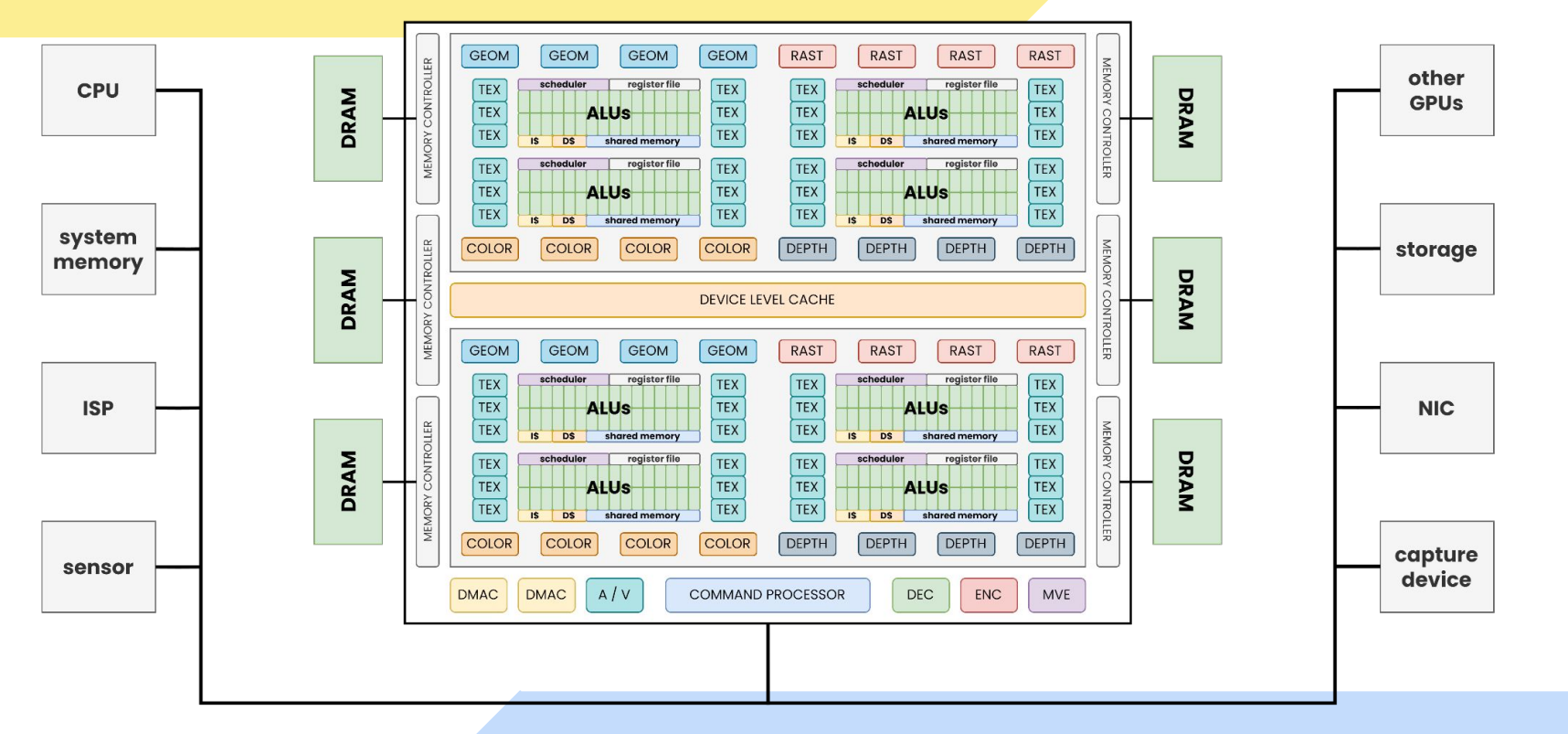

#### **Current compute landscape with Vulkan®**

- Vulkan® has compute shaders (kernels) since day zero, but…
	- uses another flavor of SPIR-V with some capability and semantic differences
	- does not have the same precision requirements (graphics can get away with less)

#### **Current compute landscape with Vulkan®**

- Vulkan® has compute shaders (kernels) since day zero, but…
	- uses another flavor of SPIR-V with some capability and semantic differences
	- does not have the same precision requirements (graphics can get away with less)

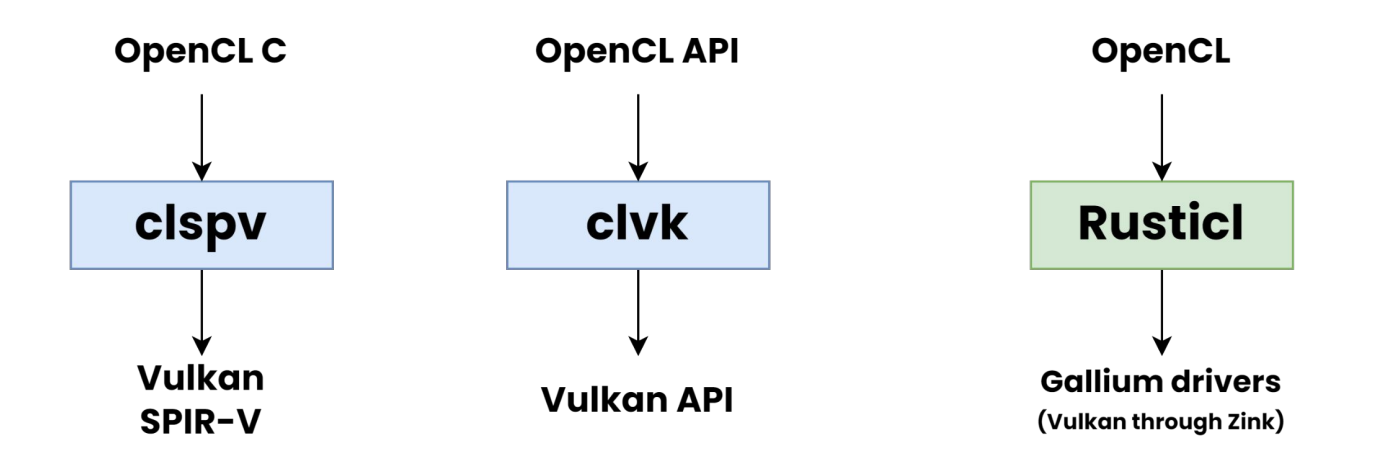

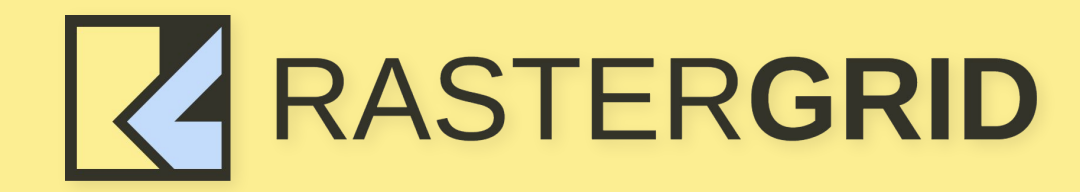

# **Warning: explicit content**

#### **Not that kind of explicit**

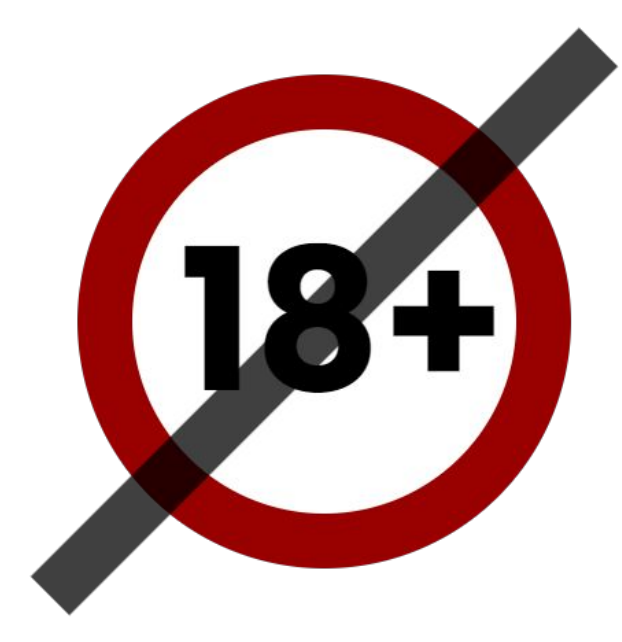

#### **Not that kind of explicit**

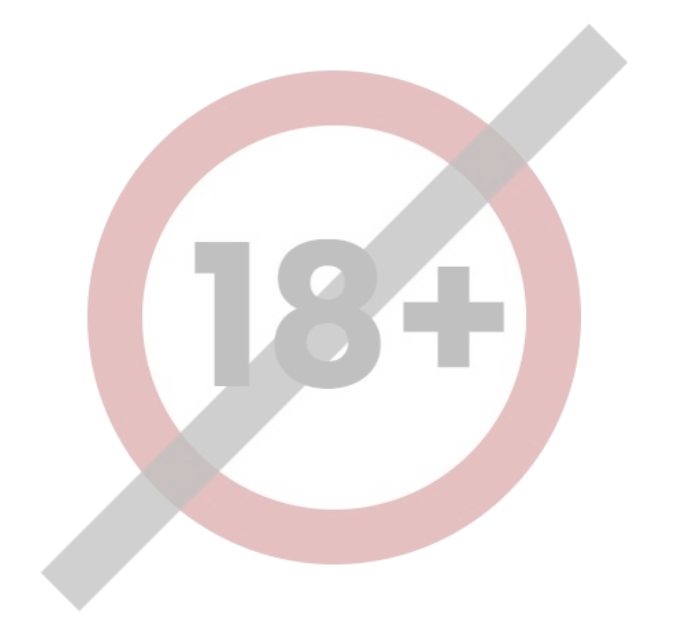

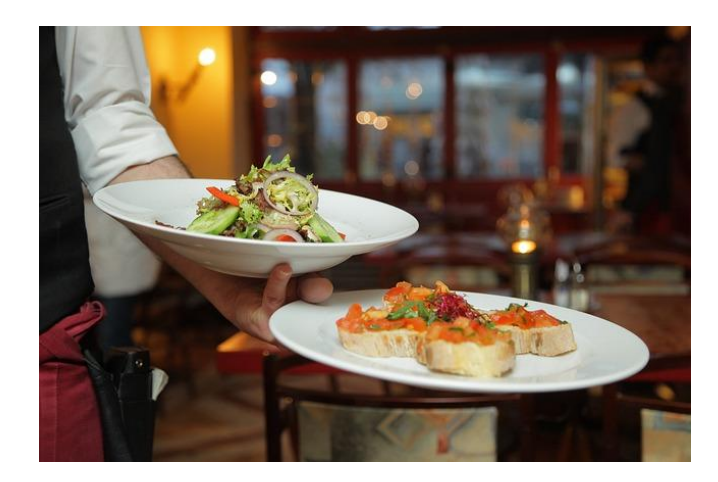

#### **Not that kind of explicit**

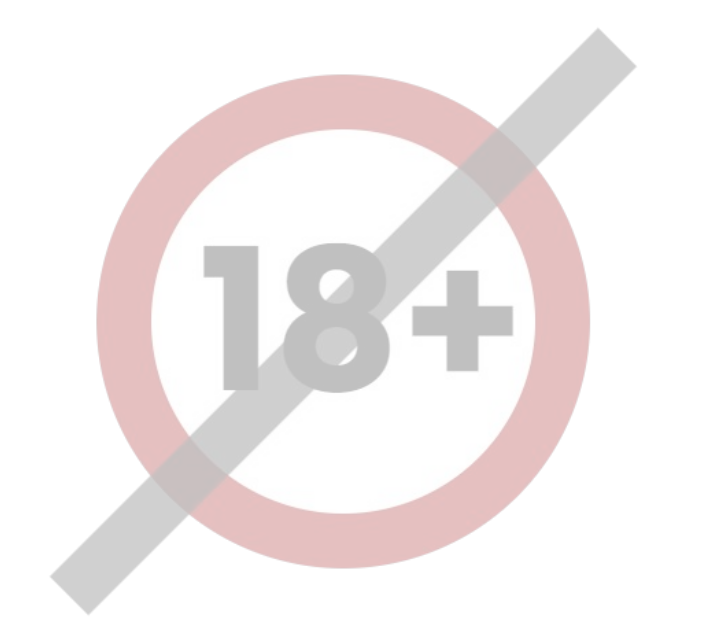

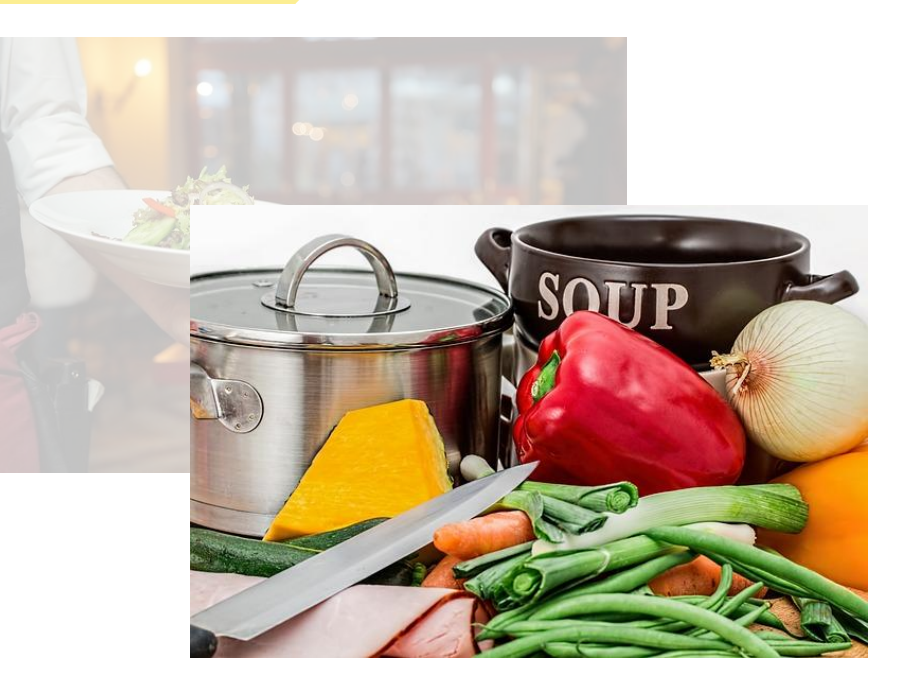

#### **So what is an explicit API?**

## **explicit** != **low level**

#### **So what is an explicit API?**

## **explicit** != **low level**

Behavior transparency & predictability Better application control through expressiveness

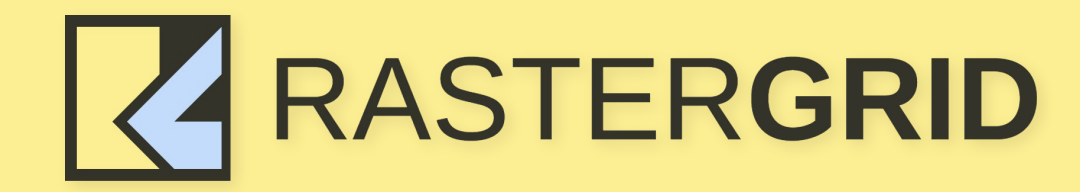

# **Driver magic vs application control**

#### **Basic operation of a GPU stack**

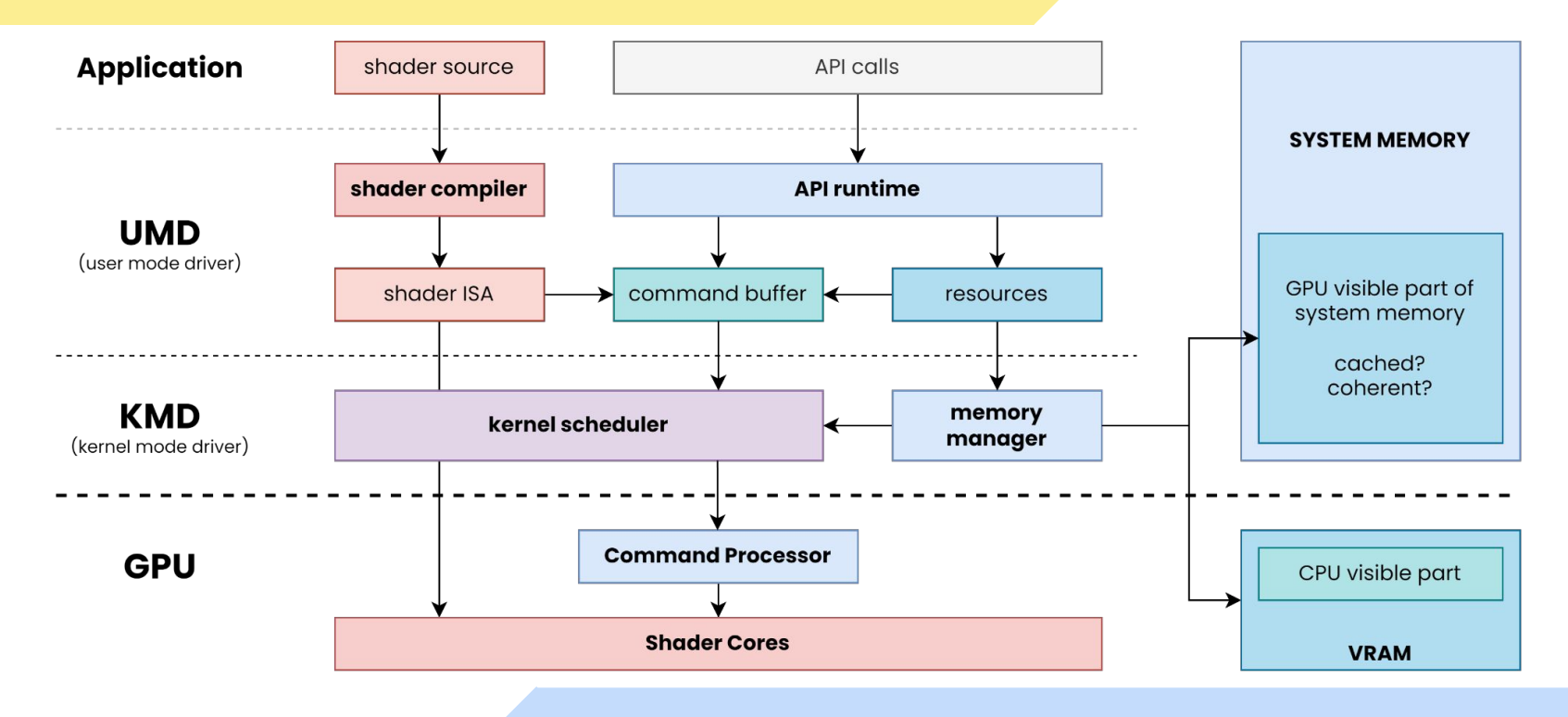

\* Read more about [memory types of discrete GPUs](https://www.rastergrid.com/blog/gpu-tech/2020/11/memory-types-of-discrete-gpus/)

#### Case study #1: **Buffer allocation**

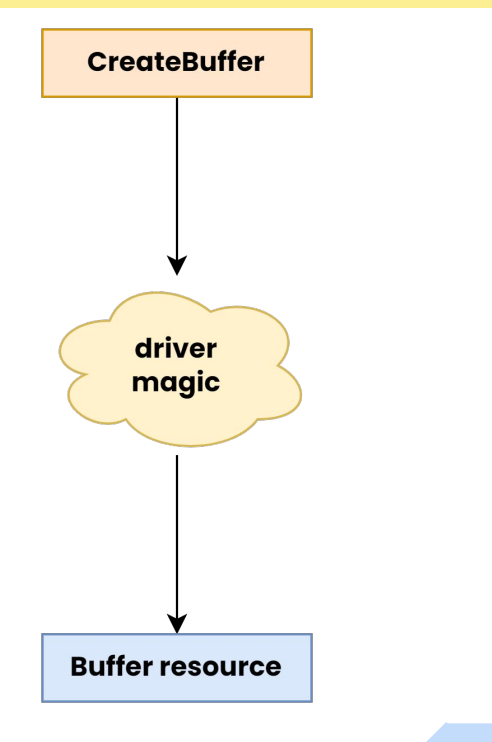

#### Case study #1: **Buffer allocation**

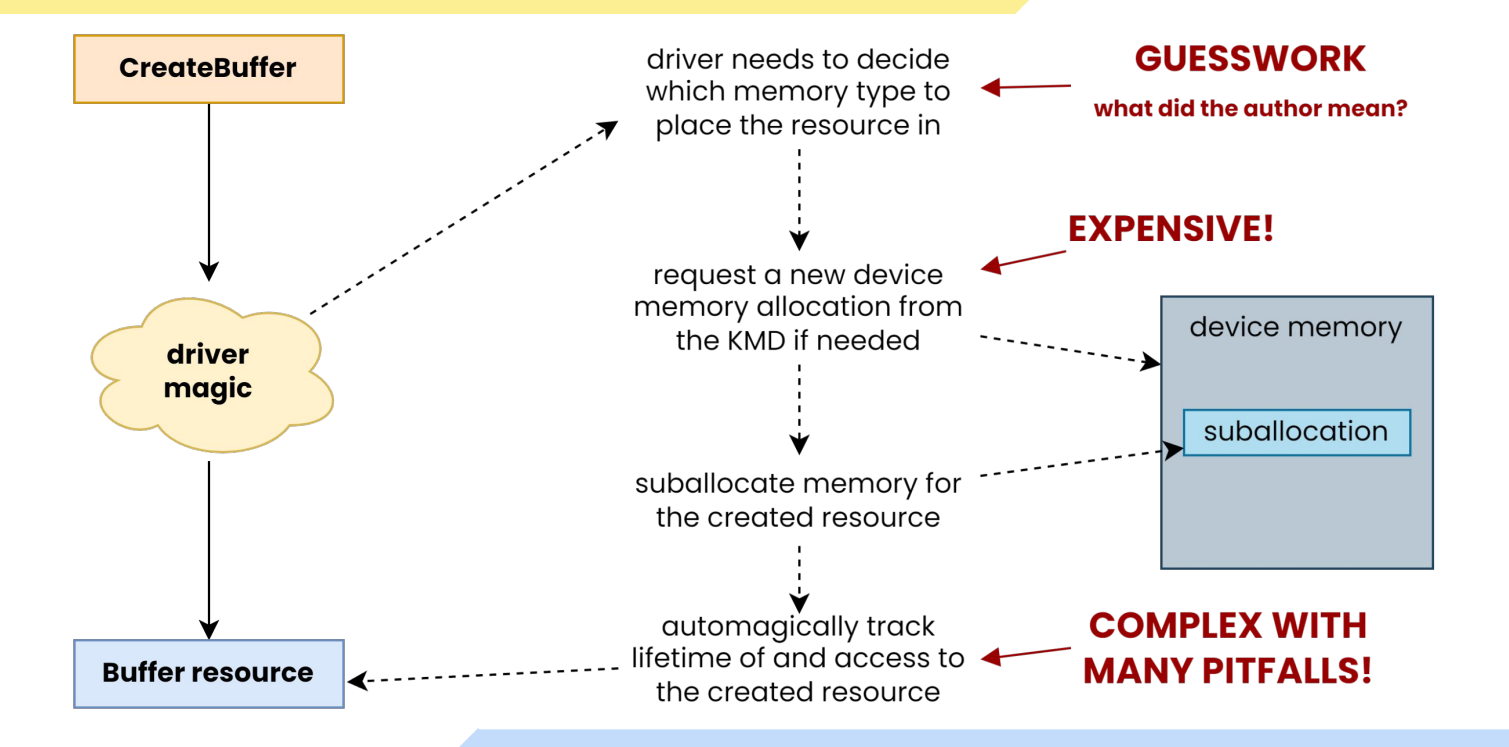

#### Case study #1: **Buffer allocation**

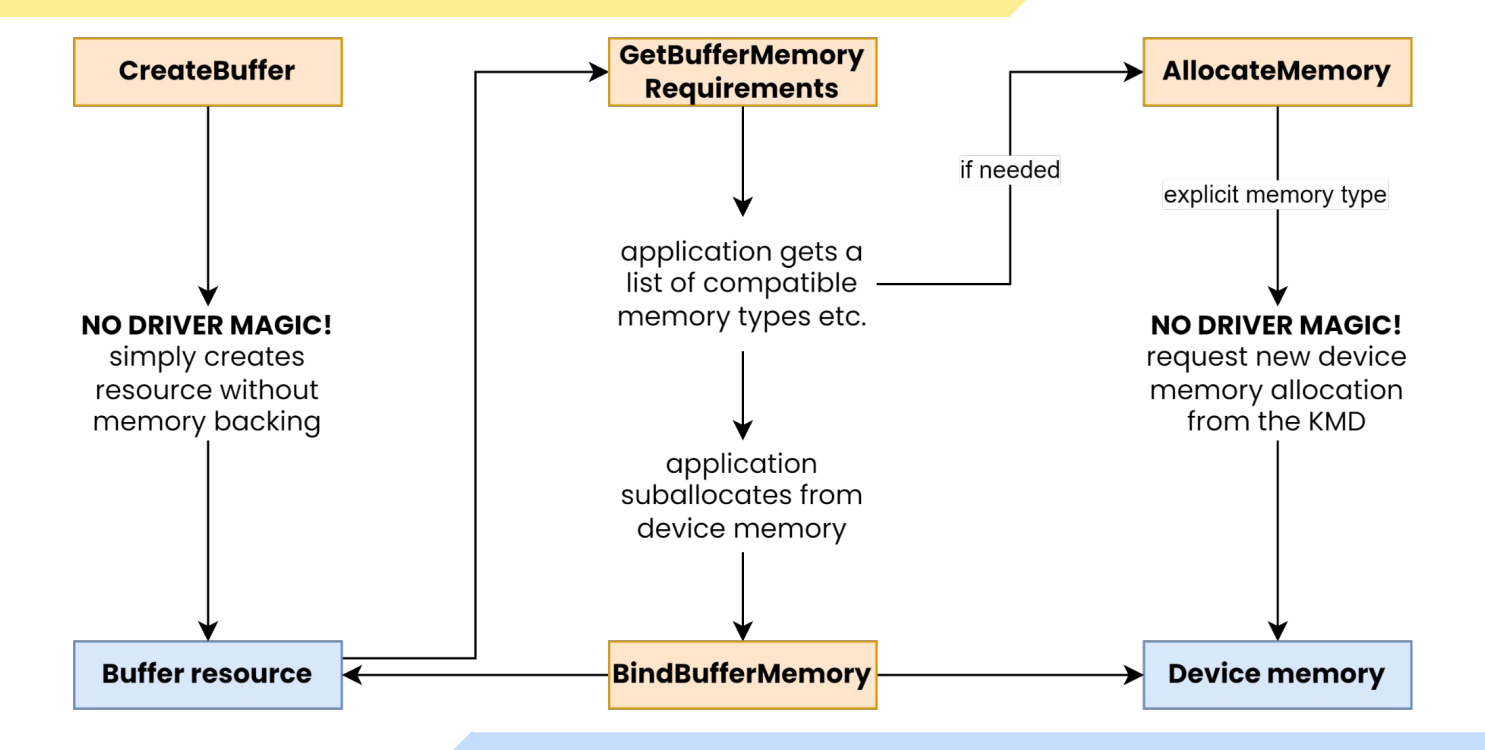

#### Case study #2: **Buffer mapping**

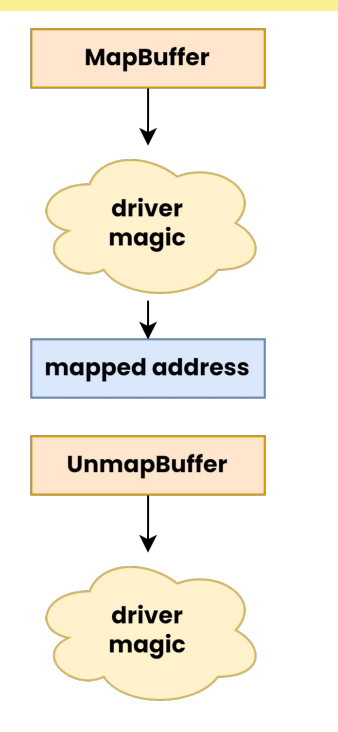

#### Case study #2: **Buffer mapping**

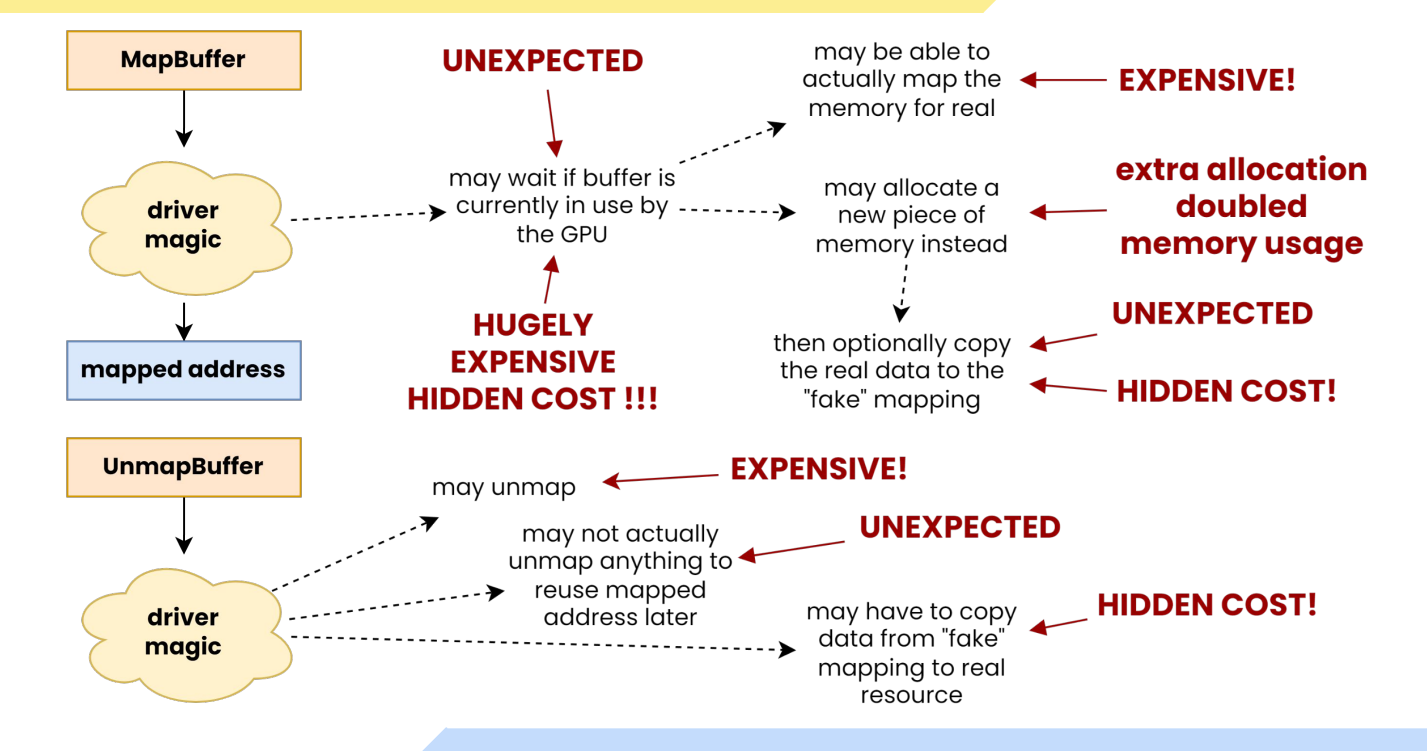

#### Case study #2: **Buffer mapping**

- Vulkan® is explicit about the memory types
	- If it is host-visible then you can map it to CPU address space **NO DRIVER MAGIC!**
	- Otherwise you cannot map it
- Caching and coherency behavior is explicit
	- No accidental 100x slowdown on CPU reads of uncached data
	- Application decides when to flush/invalidate non-coherent memory
- No implicit synchronization
	- No unexpected GPU or CPU stalls
- Copying is not necessarily bad in all cases
	- It's the only option for non-host-visible VRAM anyway
	- Uploading/downloading "GPU-only" resources on dGPU async DMA engine
	- But the application chooses when to do a copy and how to manage the memory

#### Case study #3: **Workload submission**

- 1. Launch kernel
- 2. Launch kernel
- 3. Launch kernel
- 4. Launch kernel
- 5. Flush
- 6. Launch kernel
- 7. Do a copy
- 8. Flush
- 9. Launch kernel
- 10. Launch kernel

#### Case study #3: **Workload submission**

- 1. Launch kernel
- 2. Launch kernel
- 3. Launch kernel
- 4. Launch kernel
- 5. Flush
- 6. Launch kernel
- 7. Do a copy
- 8. Flush
- 9. Launch kernel
- 10. Launch kernel

driver may submit at this point because it feels the command buffer is large enough

driver may ignore this flush because the workload is too small **KERNEL SUBMISSIONS ARE EXPENSIVE!**

large copies are better suited for DMA transfer but involve cross-queue synchronization **DRIVER MAGIC** - unclear what happens behind the scenes

#### Case study #3: **Workload submission**

- Command buffers are directly exposed in Vulkan®
	- Application decides how large it makes them
	- … and when it submits them (potentially multiple times as they are reusable)
- Vulkan® exposes HW engines explicitly
	- Separate queues for graphics, compute, transfer (DMA), video coding, etc.
	- Application decides what it submits and where
- Need to be careful about the number of submissions
	- Involves a kernel request and thus it is expensive
	- Prefer to do only a few submissions / frame
- Command buffer size is something the application should tune
	- More commands lower cumulative submission cost
	- Fewer commands may be able to achieve lower latency

#### Case study #4: **Synchronization**

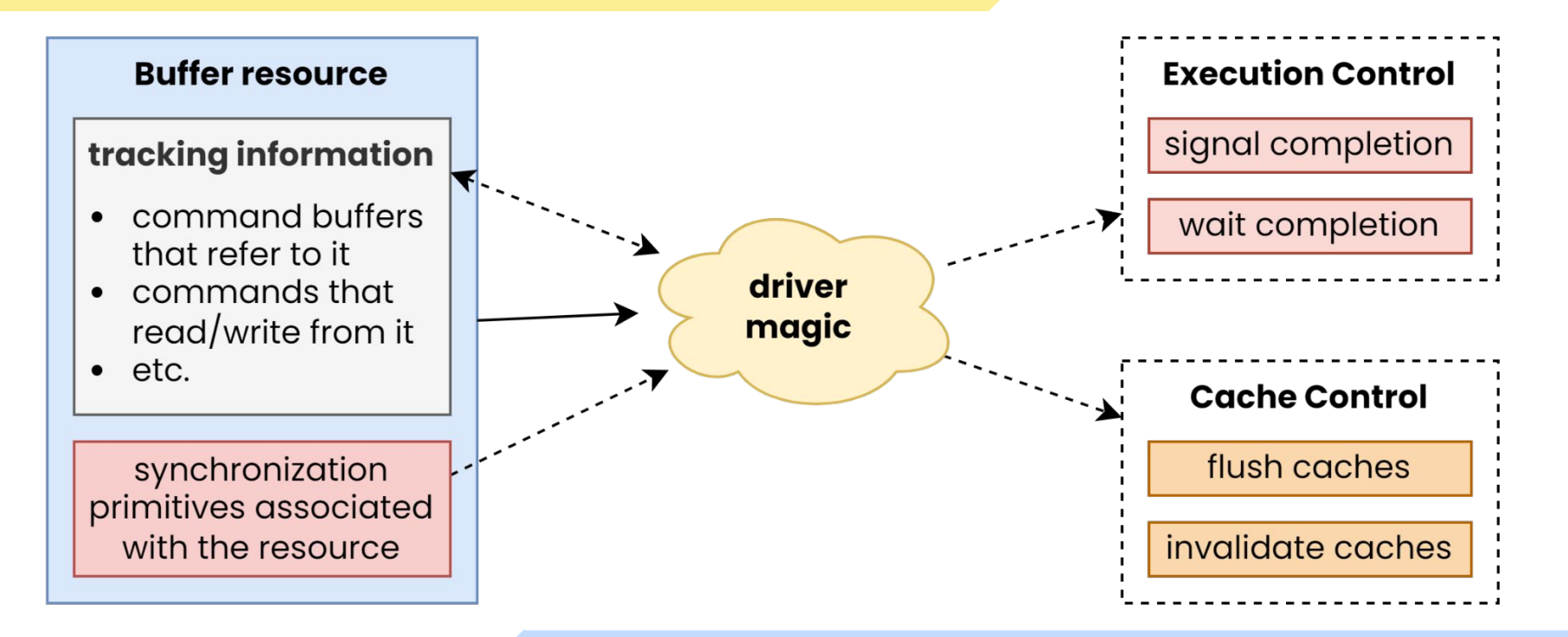

#### Case study #4: **Synchronization**

- Traditional APIs only offer limited control over synchronization
	- There are some controls but there's a lot of implicit magic sync behind the scenes
- Drivers track synchronization requirements with resources
	- Granularity of synchronization is typically tied with them
- Too many things are bundled together into a "resource"
	- **Resource view** as seen by GPU
	- **Resource storage** the memory
	- **Execution control** what to wait for and where
	- **Cache control** what caches to flush / invalidate and when
- Compute is simple
	- Single-stage pipeline with shader (kernel) read/write access
	- Gets complicated as you have to interop with other workloads

#### Case study #5: **Interop and resource sharing**

● Traditional interop is defined between 2 APIs

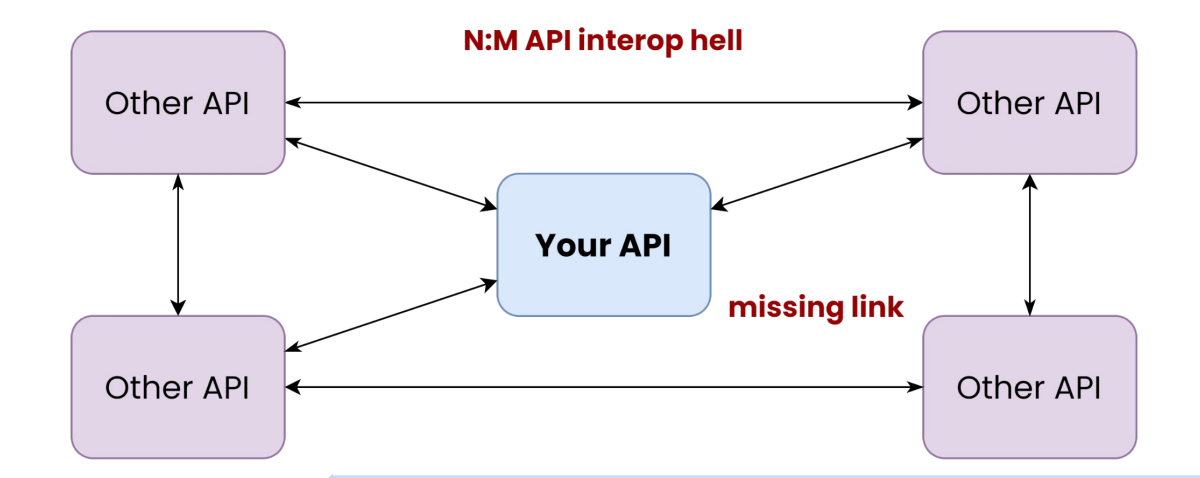

#### Case study #5: **Interop and resource sharing**

- Traditional interop is defined between 2 APIs
- May involve expensive driver magic
	- Additional copies (no "real" sharing) and overly conservative synchronization
	- Often unclear lifetimes and transference semantics

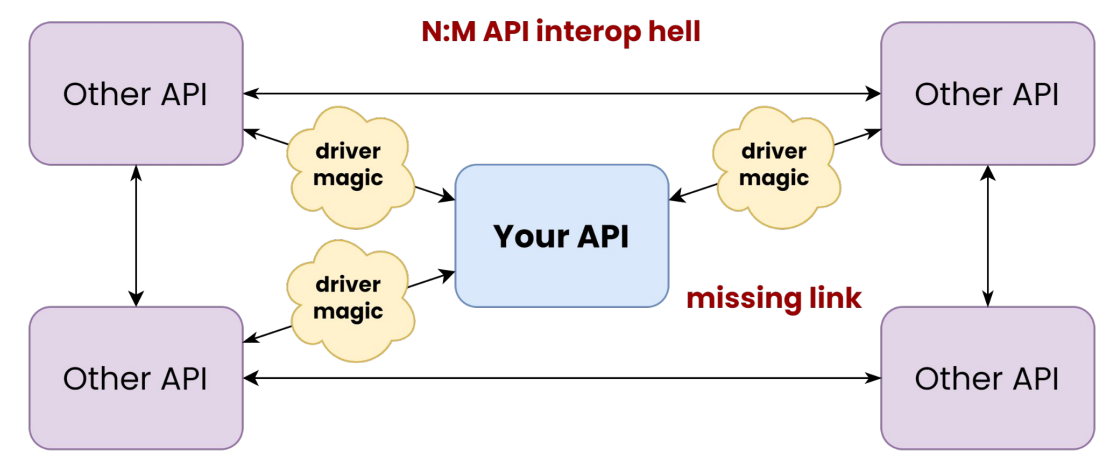

#### Case study #5: **Interop and resource sharing**

- Vulkan® does not try to kid itself
	- External sharing semantics depend on the platform don't try to hide it
- Avoids interop API hell and enables sharing with a wider set of peers

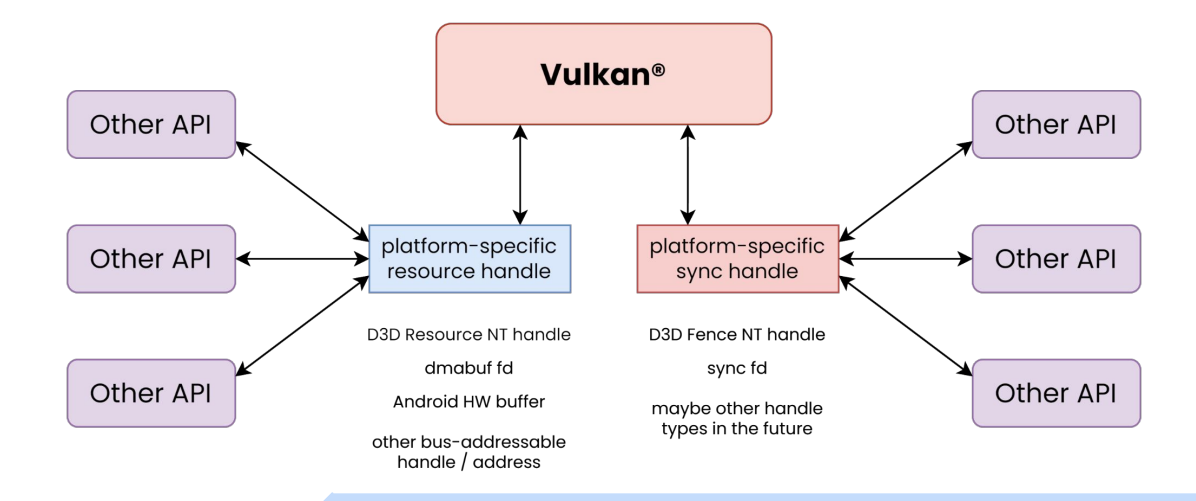

#### **With great power comes great responsibility**

- In general, Vulkan® enables extracting that last 10% of performance
- In some cases no traditional API can even compete with it
	- When you need
		- full control over where, in memory, your resources are placed
		- more control over your memory budget
	- When predictability is of utmost importance
		- no unexpected allocations, copies, synchronization, etc.
- It's not for everybody and not for every job
	- Certainly not the most pleasant prototyping tool
	- It also makes it easier to shoot yourself in the foot
		- even performance-wise
- But if you're a good cook you can make the best meal with it

# **ZARASTERGRID**

# **Thank you!** Questions?

read more about such topics on our [blog](https://www.rastergrid.com/blog/) we're always [looking for passionate people](https://www.rastergrid.com/jobs/)